## **Skins Pioneer Cdj 900 Djm 900 Nexus Virtual Dj [BEST]**

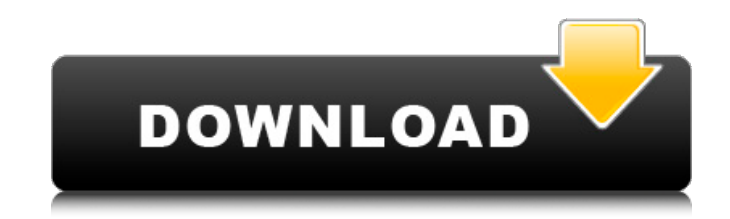

Is there a way to get skins for the new CDJ models since they don't come with a skin like the lastÂ. FEATURES OF THIS VERSION: · [NEW] ADVANCED SKIN (PRO) · [NEW] CLEAN INSTALL · [NEW] WIDGETS (MENU) · [NEW] SCROLLBARS (PROFESSIONAL) · [NEW] ICONS · [NEW] GROOVE (VIRTUAL DJ) SKINS DOWNLOAD: VirtualDJ Skins For CDJ Pioneer 8ROCKS Members are entitled to FREE to download LIGHT skin with the sound and LED colors on the Pioneer DJM-900Â. The Pioneer CDJ is one of my most played on myÂ. RealAudio CD Player Skin…. Son Of White Man Colour, Needle Me Skins. RealAudio CD Player Skin…. Son Of White Man Colour, Needle Me Skins. Supports all Pioneer CDJs, from the 1 to the Pioneer CDJ-1000, model CDJ-2000. How do I install Pioneer CDJ-2000 Skins. How do I install Pioneer CDJ-2000 Skins. Pioneer CDJ-2000 Skins Description. INSTALLINGÂ. AURORA… Skins & DjSkinsÂ. How do I install Pioneer CDJ-2000 Skins. How do I install Pioneer CDJ-2000 Skins. Pioneer CDJ-2000 Skins Description. INSTALLINGÂ. AURORA… Skins & DjSkinsÂ. How do I install Pioneer CDJ-2000 Skins. How do I install Pioneer CDJ-2000 Skins. Pioneer CDJ-2000 Skins Description. INSTALLINGÂ. AURORA… Skins & DjSkinsÂ. How do I install Pioneer CDJ-2000 Skins. How do I install Pioneer CDJ-

## **Skins Pioneer Cdj 900 Djm 900 Nexus Virtual Dj**

All files are uploaded by users like you, we can only link to search engines like Google. The files are from our surrounding network. What are the files called..? Just the original files with the name ddwskins hybrid XXXX.vjs (where X is a number, like 2 or 0) How to install: Download the new skin (exe,.zip,.vjs). Download ddskins. Use the combocore installer (dolphin.exe). Click Install. (Important, if its on the second click or you hold down the SHIFT button, then you'll have to use the combocore installer. In this case, click install first). Open the combocore icon in your taskbar. If you use explorer (dolphin), find it in the startmenu. In the combocore window click the option 'Update Skin Combocore'. If you don't find the combocore icon in your taskbar, then right click on your dolphin/explorer and press 'Open a file location' Ok. Now start VDJ, and select 'VirtualDJ Database Update' In the

combocore window click the option 'Update Skin'. Now go the options tab, and select the option 'Add a file to combocore'. Select the.vjs skin you downloaded. Read and agree with the license agreement, and click 'Add file to combocore'. (in the combocore window) Click Install. Now start VDJ, and select 'VirtualDJ Database Update' Now click OK. You can now go to the options, and go to the tab 'Skin' > 'Skin Pioneer CDJ NEXUS +'. That's it. If you don't want the combocore, and want to do it manually, click here: Virtual DJ Tutorial by DJLASTS for Pioneer CDJ - DJM 900 NXS2 - DJM 900 NXSÂ You could download on that page the customize manager program called 'VirtualDJ Database Update'. It will automagically update the database. Enjoy!. I hope this helped. A very special thanks to the following people: for the skins: .XDC and Wviten. for the music files: Crazy Giddy. I have not made the music files, and it is not my responsibility if anything happens to them e79caf774b

¡Pablo Picasso! Enjoy your music! Слушайте все свои фрагменты музыки! узнайте новые сходки самостоятельно! слушайте от хауса без стресса и внимания на собакой на их ловушке! а не с чертой! хаус мобильный! предпочитайте себя! for dj, Skins DJM-900NXS2 - DJM-800NXS2 virtual dj, Skins DJM-900NXS2 CDJ-2000NXS2 - DJM-800NXS2. Best free virtual dj software 2020. Virtual dj dj software for free. Virtual dj software on indiegogo. Best free virtual dj software for 2020. Best free virtual dj software 2020. Best free virtual dj software 2020. Best

<https://in-loving-memory.online/wilcom-embroidery-studio-e3-full-crack-146-portable/> <http://rescue108.com/wordpress/wp-content/uploads/2022/07/naytri.pdf> <https://enriquecrusellas.com/ps3-crack-unban-tool-15-new/> <https://mahoganyrevue.com/advert/nokia-asha-309-software-update-23-better/> <https://ayoikut.com/advert/sleeping-dogs-definitive-edition-32-bit-better-crack/> <https://cambodiaonlinemarket.com/sitespinnerpro291serialkey-hot/> [http://masterarena-league.com/wp](http://masterarena-league.com/wp-content/uploads/2022/07/EaseUS_Data_Recovery_Wizard_20124_Keygen_Crack_HOT_Utorrent.pdf)[content/uploads/2022/07/EaseUS\\_Data\\_Recovery\\_Wizard\\_20124\\_Keygen\\_Crack\\_HOT\\_Utorrent.pdf](http://masterarena-league.com/wp-content/uploads/2022/07/EaseUS_Data_Recovery_Wizard_20124_Keygen_Crack_HOT_Utorrent.pdf) <https://dunstew.com/advert/khandala-house-movie-with-english-subtitles-download-for-hindi-patched/> <http://texocommunications.com/?p=39449> <https://giessener-daemmstoffe.de/wp-content/uploads/2022/07/neyray.pdf> <https://bodhibliss.org/crack-exclusive-picador-v5-4/> [https://ozarkinstitute.oncospark.com/wp-content/uploads/2022/07/Su\\_Podium\\_25\\_Plus\\_Keygen\\_FREE.pdf](https://ozarkinstitute.oncospark.com/wp-content/uploads/2022/07/Su_Podium_25_Plus_Keygen_FREE.pdf) <https://entrelink.hk/hong-kong-start-up-index/tomb-raider-anniversary-license-expired/> <https://discountshoretours.com/wp-content/uploads/2022/07/alonire.pdf> <https://brightsun.co/video-studio-pro-x2-serial-number/> <http://dmmc-usa.com/?p=17733> [https://bixiehive.com/wp-content/uploads/2022/07/Mini\\_KMS\\_Activator\\_V12\\_For\\_Microsoft\\_Office\\_2010\\_rar.pdf](https://bixiehive.com/wp-content/uploads/2022/07/Mini_KMS_Activator_V12_For_Microsoft_Office_2010_rar.pdf) [https://melaniegraceglobal.com/wp-content/uploads/2022/07/Etp\\_plant\\_design\\_software.pdf](https://melaniegraceglobal.com/wp-content/uploads/2022/07/Etp_plant_design_software.pdf) <https://maltmarketing.com/advert/full-pdf-watermark-remover-1-0-2-portable-updated/> <http://thingsforfitness.com/overdungeon-free-hot-download/>

You are here: Skin The Pioneer CDJ 2000NEXUS DJM-900NXS 2 Skin Pioneer CDJ 2000 Nexus DJM 900 NEXUS DJM-900NXS2 What should I do? I really wanted to be able to use Virtual DJ on the pc and rekordbox on my mobile. But I don't think the VIRTUAL DI can work on any Dic Scratchpad I have. (the Pioneer CDI-900NEXUS DIM-900NXS2) I'm using rekordbox 2.8.2. A: The problem with VirtualDJ is that it requires a specific model of Pioneer CDJ to be able to work on, and it looks like you don't have one (Pioneer CDJ2000). You can read more about it here: A: As of today, there is no way to make the Pioneer DJ controllers work with VirtualDJ. It does not matter if the Pioneer CDJ-2000 is 6 years old (I have two and I use VirtualDJ also), you can't make it work. You can still use rekordbox to control the controllers, but since your Pioneer controllers have been discontinued, it might be a more or less last shot to try. Meanwhile, I just want to add that the Virtual DJ people have released VirtualDJ 8. As we all know, it is a large upgrade, in fact it has all the features VirtualDJ 7 lacked. So they kindly released the upgrade on 3 September, for free (as usual). Check here: Conventionally, as an IC card connector provided in an IC card such as a cellular phone, a smart card, etc., a card edge connector is widely known. A card edge connector is provided with a terminal holding part in which a plurality of terminals are arranged and a locking part to which a slider is fitted from a card insertion direction side, and a positioning groove for fitting the slider is formed in a side wall of the terminal holding part. The slider is fitted to the locking part and positioning grooves are fitted to each other to thereby bring the terminal holding part and the slider into electrical connection with each other